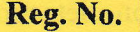

Question Paper Code 11844

# B.E. / B.Tech. - DEGREE EXAMINATIONS, APRIL / MAY 2023

Sixth Semester

**Computer Science and Business Systems** 

#### 2OCBPC6O2 - INFORMATION SECURITY

(Regulations 2020)

Duration:3 Hours

Max. Marks: 100

**0 8 JUN 2023** 

PART - A  $(10 \times 2 = 20$  Marks)

Answer ALL Questions

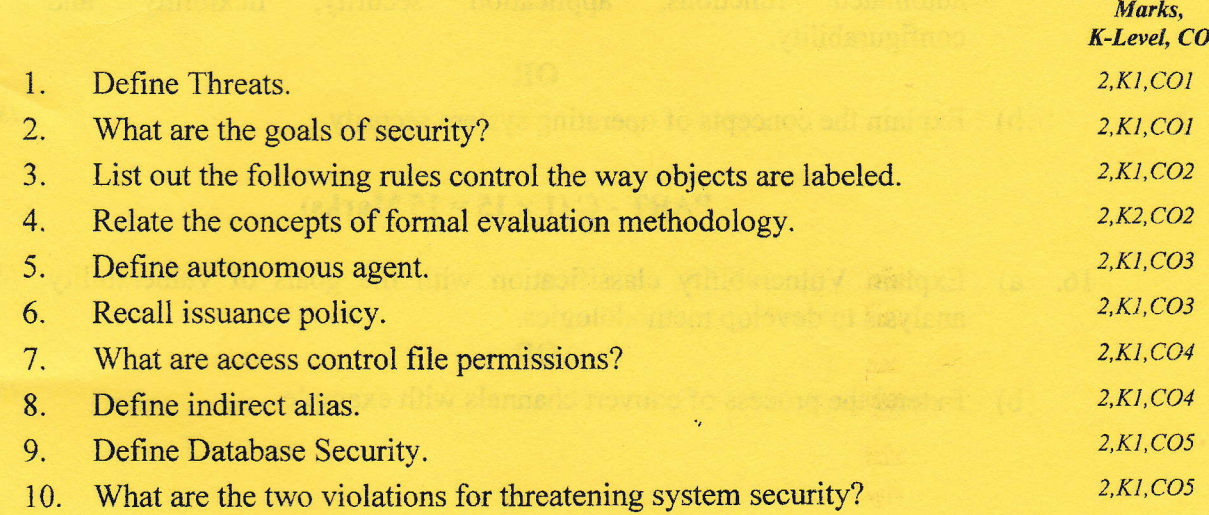

### PART - B $(5 \times 13 = 65$  Marks)

Answer ALL Questions

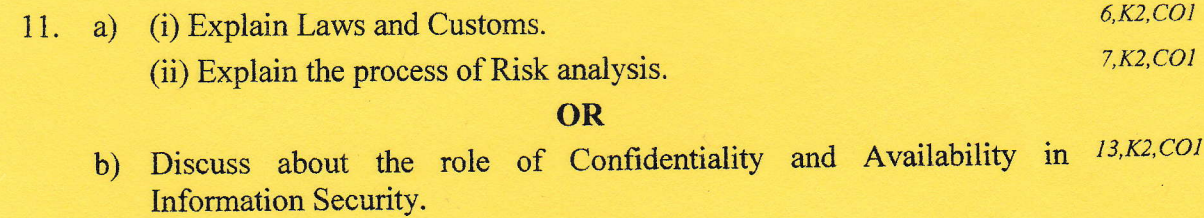

12. a) Explain Certification Rule and Enforcement rule in Clark-Wilson  $13,K2,CO2$ mode1.

OR

b) Outline the Life Cycle of Building Secure and Trusted Systems. 13, K2, CO2

 $K1 -$  Remember;  $K2 -$  Understand;  $K3 -$  Apply;  $K4 -$  Analyze;  $K5 -$  Evaluate;  $K6 -$  Create 11844

i

13. a) Build an intrusion detection system which is also an automated  $13, K3, CO3$ auditing mechanism with architecture diagram.

OR

- Illustrate the Naming and Certificates with example. *i3,K3,CO3* b)
- Classify threats with authorized and unauthorized users accessing role  $13,K2,CO4$ accounts. 14. a)

### OR

- Explain policy development with the goals of Drib's Security policy.  $13, K2, CO4$ b)
- Identify the analysis of security in linux / windows using admin access,  $13, K3, CO5$ automated functions, application security, flexibility and configurability. 15. a)

## OR

b) Explain the concepts of operating system security.

#### PART - C $(1 \times 15 = 15$  Marks)

Explain Vulnerability classification with the goals of vulnerability  $15, K2, CO3$ analysis to develop methodologies. 16. a)

**OR** 

b) Extend the process of convert channels with example.  $\frac{15}{K2, CO2}$ 

 $l3, k$  C

 $KI - Remember; K2 - Understanding K3 - Apply; K4 - Analyze; K5 - Evaluate; K6 - Create$ 1 z T1844

: